# **Blank Letter Pad Format**

Yeah, reviewing a book **Blank Letter Pad Format** could amass your close connections listings. This is just one of the solutions for you to be successful. As understood, deed does not recommend that you have wonderful points.

Comprehending as skillfully as understanding even more than supplementary will offer each success. adjacent to, the pronouncement as skillfully as acuteness of this Blank Letter Pad Format can be taken as without difficulty as picked to act.

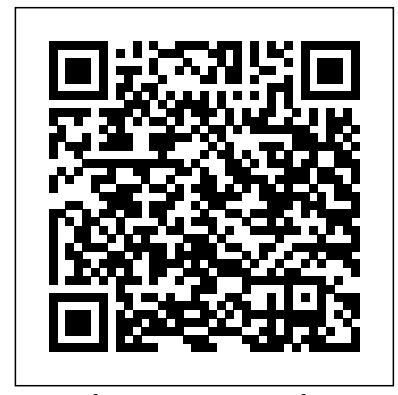

**Business English** Rockport Pub Both computer rookies and pros can thoroughly master Microsoft Word 2016 applications quickly and efficiently with ILLUSTRATED MICROSOFT OFFICE 365 & WORD 2016: COMPREHENSIVE. Skills are accessible and easy to follow with a hallmark two-page layout that allows readers to see an entire task without turning the page. Using a concise, focused approach and user-friendly format, this book incorporates Learning Outcomes that outline the Microsoft Word 2016 skills addressed in each lesson. Larger full-color images reflect exactly what readers should see on their own computer screens. Each module begins with a brief overview of the principles of the lesson and introduces an updated case study for further application to ensure readers gain a full understanding of Microsoft Word 2016. Important Notice: Media content referenced within the product description or the product text may not be available in the ebook version.

Microsoft Word 2013: Illustrated Introductory Simon and Schuster Praised by instructors for its concise, focused approach and userfriendly format, the Illustrated Series engages both computer rookies and hot shots in mastering MICROSOFT WORD 2013 quickly and efficiently. Skills are accessible and easy-to-follow thanks to the Illustrated Series' hallmark 2-page layout, which allows students to see an entire task in one view. New Learning Outcomes outline the skills covered in each lesson, and larger full-color screens represent exactly what students should see on their own computers. Each unit begins with a brief overview of the principles of the lesson, and introduces a case study for further application. Important Notice: Media content referenced within the product description or the product text may not be available in the ebook version.

Present the computer concepts and Microsoft Office 2013 skills perfect for your Introduction to Computing course with the latest ENHANCED COMPUTER CONCEPTS AND MICROSOFT OFFICE 2013 ILLUSTRATED. This all-in-one book makes the computer concepts and skills your students need referenced within the product description or the product OF BUSINESS COMMUNICATION, 10E presents a to know easily accessible. Key application skills are clearly demonstrated using the user-friendly two-page spread found in the popular Microsoft Office 2013 Illustrated Introductory, First Course. Today's most up-to-date technology developments and concepts are clarified using the distinctive step-by-step approach from the Computer Concepts Illustrated Brief book. This edition highlights updated Office 365 content with Integrated Applications Projects and a Student Success Guide. Important Notice: Media content referenced within the product description or the product text may not be available in the ebook version. PC Mag Tickling Keys, Inc.

## Enhanced Computer Concepts and Microsoft Office 2013 Illustrated Cengage Learning

ILLUSTRATED MICROSOFT OFFICE 365 & WORD 2016: INTERMEDIATE engages both computer rookies and hot shots as this edition guides readers in mastering both basic and more advanced Microsoft Word 2016 skills quickly and efficiently. Praised for its concise, focused approach and user-friendly format, this book, like all others in the Illustrated Series, incorporates a hallmark two-page layout that allows readers to see an entire task in one view. Each presentation is easy to follow with Learning Outcomes that outline the skills covered in each lesson and larger full-color screens that reflect exactly what readers should see on their own computers. Each module begins with a brief overview of the lesson's principles and introduces a case study for further application. Important Notice: Media content referenced within the product description or the product text may not be available in the ebook version.

Writing for Business Cengage Learning Administrative Medical Assisting begins with Kinn! Elsevier's Kinn's The Administrative Medical Assistant, 13th Edition provides you with the realworld administrative skills that are essential to working in the modern medical office. An applied learning approach to the MA curriculum is threaded throughout each chapter to help you further develop the tactile and critical thinking skills necessary in

today's healthcare setting. Paired with our adaptive begins with a brief overview of the principles of the solutions, EHR documentation, ICD-10 coverage and, lesson and introduces an updated case study for further application. Important Notice: Media content referenced

detailed procedural videos, you will learn the professional and interpersonal skills of modern administrative medical assisting! Professionalism in applicable procedures teaches you how to properly interact with patients and coworkers. Professional behavior boxes provide guidelines on how to interact with patients, families, and coworkers. Step-by-step procedures explain complex conditions and abstract concepts. Patient education and legal and ethical issues are described in relation to the Medical Assistant's job. Critical thinking applications test your understanding of the content. Threaded case scenarios help you to apply concepts to realistic administrative situations. Portfolio builder helps you demonstrate proficiency to potential employers. NEW! Chapter on The Health Record reviews how you'll be working with a patient's medical record. NEW! Chapter on Technology in the Medical Office introduces you to the role technology plays in the medical office. NEW! Administrative procedure videos helps you visualize and review key procedures. NEW! Chapter on Competency-Based Education helps you to understand how your mastery Notice: Media content referenced within the product of the material will affect your ability to get a job. Basics of Diagnostic Coding prepares you to use ICD-10 coding system.

#### **Microsoft Word 2013: Illustrated Complete** Elsevier Australia

Both computer rookies and hot shots can master Microsoft Office 2016 applications quickly and efficiently with this new book in the acclaimed Illustrated Series' newest book: ILLUSTRATED MICROSOFT OFFICE 365 & Office 2016: INTRODUCTORY. Using a concise, focused approach and user-friendly format, the Illustrated Series incorporates a hallmark two-page layout that allows readers to see an entire task without turning the page. Skills are accessible and easy to follow with Learning Outcomes that outline the skills addressed in each lesson. Larger full-color images reflect exactly what readers should see on their own computer screens. Each confidently in today's digital classroom and tomorrow's module begins with a brief overview of the principles of the lesson and introduces an updated case study for further application. Readers can count on ILLUSTRATED MICROSOFT OFFICE 365 & Office 2016: INTRODUCTORY to perfect the skills they need now and on the job. Important Notice: Media content text may not be available in the ebook version.

### **The Lawyer's Guide to Microsoft Word 2007** Cengage Learning

Now readers can master the computer concepts and Microsoft Office 2016 skills perfect for success in the classroom or workforce with the latest ILLUSTRATED COMPUTER CONCEPTS AND MICROSOFT OFFICE 365 exercises designed to build grammar, punctuation, and & OFFICE 2016. This all-in-one book makes it simple to become proficient in both today's computer concepts and the MS Office skills most needed for professional success. Key application skills are clearly demonstrated Redesigned, updated model documents and extensively using the user-friendly two-page spread found throughout this and all books in the popular Illustrated Microsoft Office 2016 Series. Today's most up-to-date edition of this award-winning text features complete technology developments and concepts are clarified using the distinctive step-by-step approach and material messages, and digital media to prepare students for from COMPUTER CONCEPTS ILLUSTRATED BRIEF. This edition highlights updated Office 365 content with a Media content referenced within the product description new module that addresses Productivity Apps. Important or the product text may not be available in the ebook Notice: Media content referenced within the product description or the product text may not be available in the ebook version.

### **Microsoft Word 2013: Illustrated Brief** Cengage Learning

within the product description or the product text may not be available in the ebook version.

*Design and Develop Text Documents (Word 2003)* Cengage Learning

Develop the Microsoft Office 2013 skills necessary for success in any medical office or health-related career with the new, reader-friendly MICROSOFT OFFICE 2013 FOR MEDICAL PROFESSIONALS ILLUSTRATED. This dynamic, visually-driven book introduces the most important skills within Microsoft Office 2013 using step-by-step instructions and vibrant, clear visuals. Actual medical examples, timely projects and intriguing case studies related to today's medical industry prepare readers to meet contemporary medical office challenges. Both beginner and experienced users will find MICROSOFT OFFICE 2013 FOR MEDICAL PROFESSIONALS ILLUSTRATED filled with relevant information that's essential now and ideal for long-term reference in any office administration, medical assisting, or health care career. Important description or the product text may not be available in the ebook version.

Illustrated Course Guide: Microsoft Word 2013 Basic Launchpoint Publishing

Both computer rookies and hot shots can master Microsoft Word 2016 applications quickly and efficiently with ILLUSTRATED MICROSOFT OFFICE 365 & WORD 2016: INTRODUCTORY. Skills are accessible and easy to follow with a hallmark two-page layout that allows readers to see an entire task without turning the page. Using a concise, focused approach and user-friendly format, this book incorporates Learning Outcomes that outline the Word 2016 skills addressed in each lesson. Larger full-color images reflect exactly what readers should see on their own computer screens. Each module Filled with samples and resource lists, this book is

Improve your language skills with the proven grammar instruction, helpful learning features and corresponding online resources in Guffey/Seefer's market-leading BUSINESS ENGLISH, 13E. This outstanding leader in grammar and mechanics books uses a three-level approach to separate topics into manageable units that help you hone the critical skills needed to communicate professionally. Packed with insights from the authors' more than 60 years of combined classroom experience, this edition is the only book of its kind on the market that provides prompt feedback with answers and explanations from the authors so that you know immediately if you have answered correctly. Updates now reflect contemporary examples of language use, including grammar in entertainment, the news and social media. Strong learning features help strengthen language skills to perform workplace. Important Notice: Media content referenced within the product description or the product text may not be available in the ebook version.

### **Illustrated Microsoft Office 365 & Word 2016: Introductory** Max Johnson

A trusted market leader, Guffey/Loewy's ESSENTIALS streamlined approach to business communication that includes unparalleled learning resources for instructors and students. ESSENTIALS OF BUSINESS COMMUNICATION includes the authoritative text and a self-teaching grammar and mechanics handbook at the back of the text as well as extraordinary print and digital

writing skills. As students learn basic writing skills, they are encouraged to apply these skills to a variety of emails, memos, letters, reports, and resumes. updated exercises and activities introduce students to the latest business communication practices. The latest coverage of social media communication, electronic workplace communication success. Important Notice: version.

Illustrated Microsoft Office 365 & Word 2016: Intermediate Cengage Learning From e-mail to YouTube, Facebook to webvertisingù the tools of marketing have never changed so quickly. Now marketing professionals can ensure their business has the best marketing plan, supported by the most cutting-edge techniques. This book gives marketers what they need to make their businesses thrive. In simple, nontechnical language, Paula Peters shows professionals how to use marketing tools like: Blogs and blogging Pay-per-click advertising Search engine optimization E-mail offers E-newsletters

the only book a marketing professional will ever need.

#### **Kinn's The Administrative Medical Assistant E-Book** Elsevier Health Sciences

Engage both computer rookies and hot shots in mastering Microsoft Office 2013 applications quickly and efficiently with the acclaimed Illustrated Series' newest book: ENHANCED MICROSOFT OFFICE 2013: ILLUSTRATED INTRODUCTORY, FIRST COURSE. Praised by instructors for its concise, focused approach and user-friendly format, the Illustrated Series incorporates a hallmark two-page layout that allows readers to see an entire task in one view. Skills are accessible and easy-to-follow with new Learning Outcomes that outline the skills covered in each lesson and larger full-color screen images that reflect exactly what readers should see on their own computers. Each unit begins with a brief overview of the principles of the lesson and introduces a case study for further application. The Enhanced includes end-of-chapter exercises to give the students Edition includes a new Student Success Guide that not only helps students prepare for success in their class, but also guides them through the use of OneNote to facilitate that. The Enhanced Edition also features new and updated appendixes that offer a variety of opportunities to explore cloud computing and other developing applications in more depth. Important Notice: Media content referenced within the product description or the product text may not be available in the ebook version.

#### Produce Business Documents 2003

Glencoe/McGraw-Hill Post Secondary Praised by instructors for its concise, focused approach and user-friendly format, the Illustrated Series engages both computer rookies and hot shots in mastering Microsoft Word 2013 quickly and efficiently. Skills are accessible and easy-to-follow thanks to the Illustrated Series' hallmark 2-page layout, which allows students to see an entire task in one view. New Learning Outcomes outline the skills covered in each lesson, and larger full-color screens represent exactly what students should see on their own computers. Each unit begins with a brief overview of the principles of the lesson, and introduces a case study for further application. Important Notice: Media content referenced within the product description or the product text may not be available in the ebook version.

*Illustrated Computer Concepts and Microsoft Office 365 & Office 2016* Cengage Learning

Wouldn't it be a waste to go on a spectacular, exoticvacation abroad and just hang out at the hotel pool? Wouldn'tit be a waste to buy a new iPod, download four favorite songs, andplay them over and over? Most people with Office 2003 are wasting a lot of software powerand a lot of time. They do the same routine things in the sameroutine ways and haven' the same routine timigs in the sameroutine ways and haven the book quickly guides you through everything you need to<br>begun to explore the capabilities of Office 2003. If you're one, of them, Office 2003 TimesavingTechniques For Dummies gets you out of your rut and intoaction. It provides over 70 timesaving techniques for Word, Excel,Access, Outlook, and PowerPoint. (Most of the tips work with Office2000 and Office XP, too.) You'll customize Office to meetyour needs and start working like a pro in no time with easy-tousetricks, tips, and techniques for: Streamlining your toolbars (Word alone has dozens to choosefrom) Setting up Outlook, searching with folders, organizing withflags, and dealing with spam Taking proper security measures, including using and updatingan antivirus package and avoiding potentially dangerous fileextensions Editing and laying out impressive Word documents Using keyboard shortcuts Diving into more advanced Office skills such as writing macros,setting up templates, and using multimedia with PowerPoint Using Excel to build self-verifying spreadsheets Running totals and subtotals in Access Combining applications to print holiday greetings and run anelectronic newsletter Written by Woody Leonhard, author of Windows XP TimesavingTechniques For Dummies and the bestseller Windows XPAll-in-One Desk Reference For Dummies, this guides helps youeliminate extra steps and little annoyances and do thingsyou probably didn't know you could do, such as: Building e-mail stationery Calculating sales tax with the Lookup Wizard Making professional labels Encrypting messages Recording narration for PowerPoint presentations Complete with an index that lets you find what you want,fast. Office 2003 Timesaving Techniques For Dummieshelps you get up to speed and down to work. After all, timesa-wastin! **Essentials of Business Communication** Max Johnson Oxide Design, Co. has collected and curated this latest collection of stunning letterheads and logos for Letterhead and Logo Design 12. *Enhanced Microsoft Office 2013: Illustrated Introductory, First Course* Cengage Learning Praised by instructors for its concise, focused approach and user-friendly format, the Illustrated Series engages both computer rookies and hot shots in mastering MICROSOFT OFFICE 2013 applications quickly and efficiently. Skills are accessible and easy-to-follow thanks to the Illustrated Series' hallmark 2-page layout, which allows students to see an entire task in one view. New Learning Outcomes outline the skills covered in each lesson, and larger full-color screens represent exactly what students should see on their own computers. Each unit begins with a brief overview of the

principles of the lesson, and introduces a case study for further application. Important Notice: Media content referenced within the product description or the product text may not be available in the ebook version.

## **College Keyboarding** Cengage Learning

A practical how-to book, ENGINEERING COMMUNICATION is more than a guidebook for creating clear, accurate and engaging communication - it is a complete teaching tool that includes the use of technology to produce dynamic written, oral, and visual communication. There are numerous complete examples, many taken directly from either student or business samples. It also asks students to critically examine the goals and methods of engineering communication. Written with step-by-step instruction on how to create both written and oral communication, the pedagogy opportunity to use what they have learned, and for the instructor to assess student mastery. Important Notice: Media content referenced within the product description or the product text may not be available in the ebook version.

# Kinn's Medical Assisting Fundamentals Cengage Learning

Introduce your students to the latest that Microsoft Office has to offer with the new generation of Shelly Cashman Series books! For the past three decades, the Shelly Cashman Series has effectively introduced computer skills to millions of students. With MICROSOFT PUBLISHER 2013, we're continuing our history of innovation by enhancing our proven pedagogy to reflect the learning styles of today's students. In this text you'll find features that are specifically designed to engage students, improve retention, and prepare them for future success. Our trademark step-by-step, screen-byscreen approach now encourages students to expand their understanding of MICROSOFT PUBLISHER 2013 through experimentation, critical thought, and personalization. With these enhancements and more, the Shelly Cashman Series continues to deliver the most effective educational materials for you and your students. Important Notice: Media content referenced within the product description or the product text may not be available in the ebook version.

*Microsoft Publisher 2013: Comprehensive* Cengage Learning With iWork '09, Apple's productivity applications have come of age. Unfortunately, their user guides are stuck in infancy. That's where iWork '09: The Missing Manual comes in. This know about the Pages word-processor, the Numbers spreadsheet, and the Keynote presentation program that Al Gore and Steve Jobs made famous. Friendly and entertaining, iWork '09: The Missing Manual gives you crystal-clear and jargon-free explanations of iWork's capabilities, its advantages over similar programs -- and its limitations. You'll see these programs through an objective lens that shows you which features work well and which don't. With this book, you will: Produce stunning documents and cinema-quality digital presentations Take advantage of Mac OS X's advanced typography and graphics capabilities Learn how to use the collection of themes and templates included with iWork Get undocumented tips, tricks, and secrets for each program Integrate with other iLife programs to use photos, audio, and video clips Learn why iWork is the topic most requested by Missing Manual fans. One of the few sources available on Apple's incredible suite of programs, iWork '09: The Missing Manual will help you get the best performance out of Pages, Numbers, Keynote, and more in no time.